### **LAPORAN AKHIR**

# **ANALISA KUALITAS LAYANAN JARINGAN INTERNET POLITEKNIK NEGERI SRIWIJAYA MELALUI ANDROID**

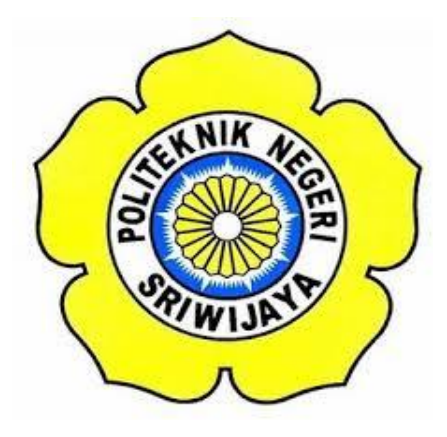

**LAPORAN AKHIR**

**Disusun Untuk Memenuhi Syarat Menyelesaikan Pendidikan Diploma III Pada Jurusan Teknik Elektro Program Studi Teknik Telekomunikasi Politeknik Negeri Sriwijaya**

**Oleh :**

**SAINT COPRINO 0616 30330980**

**POLITEKNIK NEGERI SRIWIJAYA**

**PALEMBANG**

**2019**

#### LEMBAR PENGESAHAN LAPORAN AKHIR

ANALISA KUALITAS LAYANAN JARINGAN INTERNET POLITEKNIK NEGERI SRIWIJAYA MELALUI ANDROID

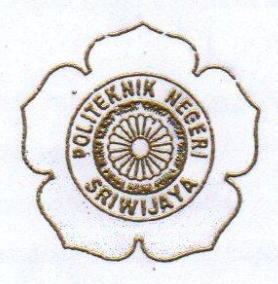

Oleh t

**SAINT CORPINO** 061630330980

Menyetnjui,

Palembang, Juli 2019

Dosen Pembimbing I

Irawan Hadi, S.T., M.Kom

NTP. 196511051990031002

Ketua Program Studi

Ciksadan, S.T., M.Kom NIP. 196809071993031003

Dosen Pembimbing II

Suzan Zefi, S.T., M.Kom NIP. 197709252005012003

Mengetahui,

Ketua Jurusan

h

Yudi Wijanarko, S.T., M.T. TNIP. 196705111992031003

## Motto

Focus on your goals, don't think of other people's bad words about you.

(Fokuslah pada tujuanmu jangan pikirkan perkataan orang lain yang buruk tentang dirimu).

Kupersembahkan kepada :

- o Kupersembahkan kepada kedua orangtuaku tercinta Ayahanda Wahid Hasyim dan Ibunda Sulastri.
- o Dosen Pembimbingku Bapak Irawan Hadi, S.T., M.Kom dan Ibu Suzan Zefi, S.T., M.Kom
- o Rekan seperjuanganku Wahyu,Asep, Jodie, Ridho, Topan, Pirjak, Adi, Cindi dan Ami
- o Teman-teman kelas 6TD 2016
- o Almamater biru mudaku Politeknik Negeri Sriwijaya

### **ABSTRAK**

### **ANALISA KUALITAS LAYANAN JARINGAN INTERNET POLITEKNIK**

### **NEGERI SRIWIJAYA MELALUI ANDROID**

**(2019: : Halaman + Gamabar + Tabel + Lampiran)**

#### **SAINT CORPINO**

### **JURUSAN TEKNIK ELEKTRO PROGRAM STUDI TEKNIK TELEKOMUNIKASI POLITEKNIK NEGERI SRIWIJAYA**

Internet adalah seluruh jaringa[nkomunikasi yang menggunakan media](https://id.wikipedia.org/wiki/Komputer)  [elektronik,y](https://id.wikipedia.org/wiki/Komputer)ang saling terhubung menggunakan standa[rsistem](https://id.wikipedia.org/wiki/Sistem)[global](https://id.wikipedia.org/wiki/Dunia) *[Transmission](https://id.wikipedia.org/wiki/Transmission_Control_Protocol)  [Control Protocol](https://id.wikipedia.org/wiki/Transmission_Control_Protocol)[/Internet Protocol](https://id.wikipedia.org/wiki/Internet_Protocol) Suite* (TCP/IP) sebagai protokol pertukaran paket melayani miliaran pengguna di seluruh dunia.Rangkaian jaringan yang terbesar dinamakan Internet. Cara menghubungkan rangkaian dengan kaidah ini dinamakan antarjaringan.Metode pengembangan perangkat lunak dalam aplikasi ini menggunakan metode RUP (Rational Unified Process), yaitu sebuah proses pengembangan perangkat lunak yang dilakukan berulang-ulang dalam tiap iterasinya. Metode ini menggunakan UML (Unified Modelling Language) dalam pemodelan bahasanya.Dalam pembuatan aplikasi ini, metode yang digunakan berorientasi objek. Seluruh kelas didefinisikan dalam objek-objek dan saling berhubungan. Penyimpanan media dari aplikasi ini disimpan melalui sebuah database yang dikoneksikan langsung ke dalam aplikasinya.Hasil dari analisis dan perancangan aplikasi ini adalah sebuah aplikasi yang dapat digunakan untuk mengukur kualitas layanan internet dan dapat digunakan dalam perangkat mobile berbasis Android.

**Kata Kunci :** Internet, UML, Android, Layanan

### **ABSTRACT**

### **QUALITY ANALYSIS OF SRIWIJAYA STATE POLYTECHNIC INTERNET NETWORK THROUGH ANDROID (2019 : : Pages + Images + Tables + Attachments)**

### **SAINT CORPINO ELECTRICAL ENGINEERING DEPARTMENT TELECOMUNICATIONS ENGINEERING STUDY STATE POLYTECHNIC OF SRIWIJAYA**

The internet is an entire communication network that uses electronic media, which are interconnected using the global system standard Transmission Control Protocol / Internet Protocol Suite (TCP / IP) as a packet exchange protocol serving billions of users throughout the world. The largest network circuit is called the Internet. How to connect the circuit with this rule is called internetwork. The software development method in this application uses the RUP (Rational Unified Process) method, which is a software development process that is carried out repeatedly in each iteration. This method uses UML (Unified Modeling Language) in modeling the language. In making this application, the method used is object oriented. All classes are defined in objects and are interconnected. Storage of media from this application is stored through a database that is connected directly into the application. The results of the analysis and design of this application is an application that can be used to measure the quality of internet services and can be used in Android-based mobile devices.

**Keywords :** Internet, UML, Android, Service

#### **KATA PENGANTAR**

PujisyukurataskehadiratTuhan Yang MahaEsa yang telahmelimpahkansegenaprahmatdankarunia-

NyasehinggapenulisdapatmenyelesaikanLaporanAkhir yang berjudul "**ANALISA KUALITAS LAYANAN JARIGAN INTERNET POLITEKNIK NEGERI SRIWIJAYA"**

Laporan Akhir ini dibuat sebagai salah satu syarat untuk menyelesaikan pendidikan Diploma III Politeknik Negeri Sriwijaya jurusan Teknik Elektro program studi Teknik Telekomunikasi. Dengan Laporan Akhir ini mahasiswa diharapkan mampu berintegrasi dalam dunia kerja nyata dan mengimplementasikan ilmu yang sudah didapatkan selama masa kuliah.

Dengan terselesaikannya penyusunan Laporan Akhir ini, penulis mengucapkan terima kasih kepada:

- 1. Bapak Irawan Hadi, S.T., M.Kom. selaku Dosen pembimbing I yang telah membimbing dalam penyusunan Laporan Akhir.
- 2. Ibu Suzan Zefi, S.T., M.Kom selaku Dosen Pembimbing II yang telah membimbing dalam penyusunan Laporan Akhir.

Selain itu penulis mengucapkan terima kasih kepada:.

- 1. Bapak Dr. Ing. Ahmad Taqwa, M.T. selaku Direktur Politeknik Negeri Sriwijaya
- 2. Bapak Yudi Wijanarko, S.T., M.T. selaku Ketua Jurusan Teknik Elektro Politeknik Negeri Sriwijaya.
- 3. Bapak H. Herman Yani, S.T., M.Eng selaku Sekretaris Jurusan Teknik Elektro Politeknik Negeri Sriwijaya.
- 4. Bapak Ciksadan, S.T., M.Kom. selaku Ketua Program Studi Teknik Telekomunikasi (D3) Politeknik Negeri Sriwijaya.
- 5. Kepada Ayahanda, Ibunda, kakak, ayuk, dan adik tersayang serta keluarga tercinta yang telah memberikan semangat, doa restu dukungan baik secara moril maupun materil.
- 6. Rekan seperjuangan Wahyu, Asep, Topan, Jodie, Ridho, Cindi yang telah membantu dan memberikan semangat dalam menyelesaikan penulisan Laporan Akhir ini.
- 7. Teman-teman seperjuangan yaitu kelas 6 TD, yang selalu memberikan masukkan, dukungan dan semangatnya dalam menyelesaikan laporan ini.
- 8. Semua pihak yang turut membantu dalam menyelesaikan laporan akhir ini.

Penulis berharap semoga laporan ini dapat bermanfaat kedepannya bagi rekan-rekan untuk dijadikan referensi. Penulis menyadari bahwa laporan ini masih banyak kesalahan dan kekurangan, untuk itu kritik dan saran yang bersifat membangun sangat penulis harapkan demi kesempurnan laporan ini.

Palembang, Juli 2019

Penulis

# **DAFTAR ISI**

### Halaman

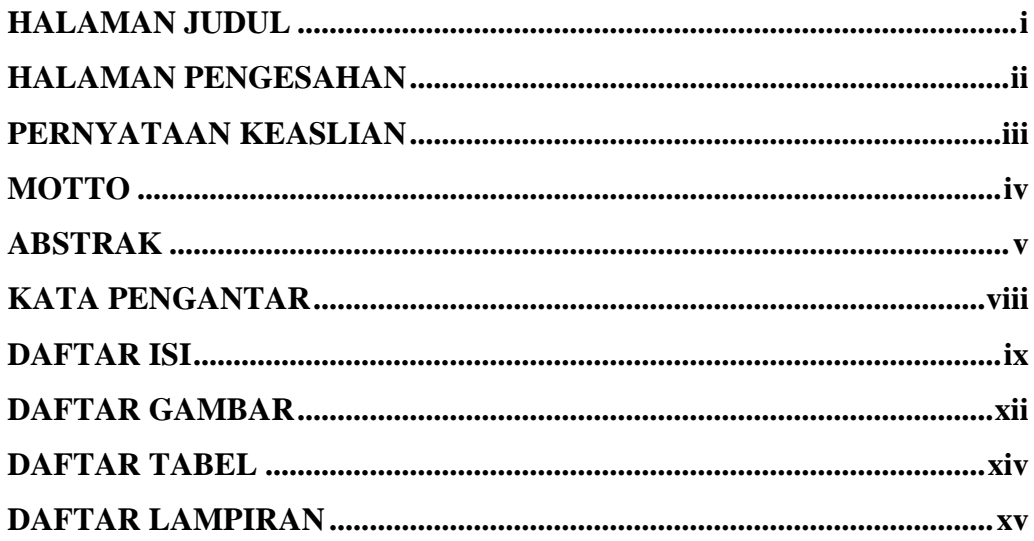

### **BAB I PENDAHULUAN**

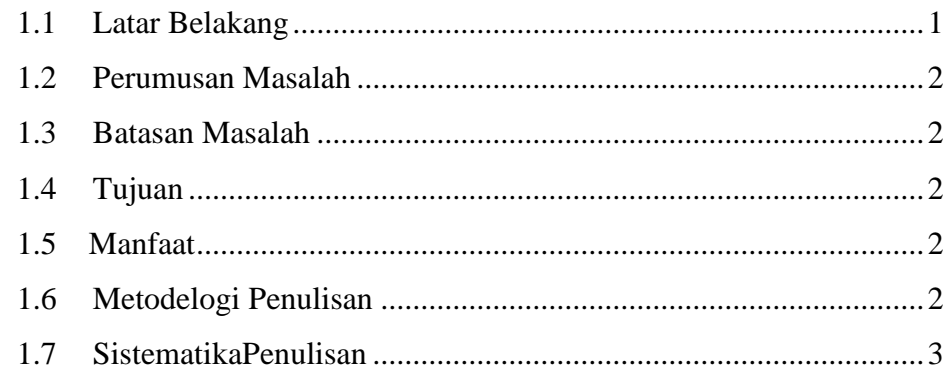

# **BAB II TINJAUAN PUSTAKA**

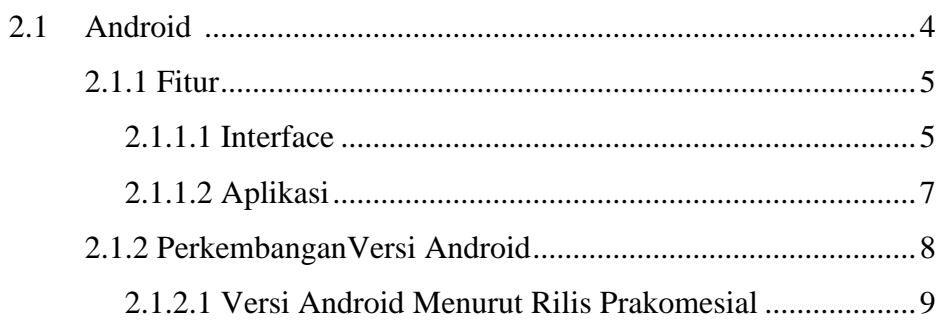

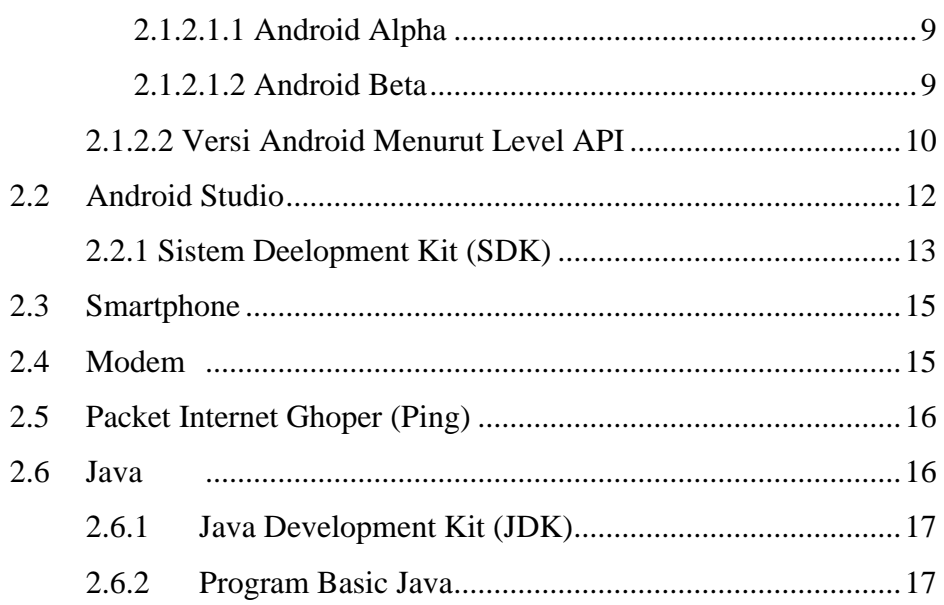

# **BAB III RANCANG BANGUN**

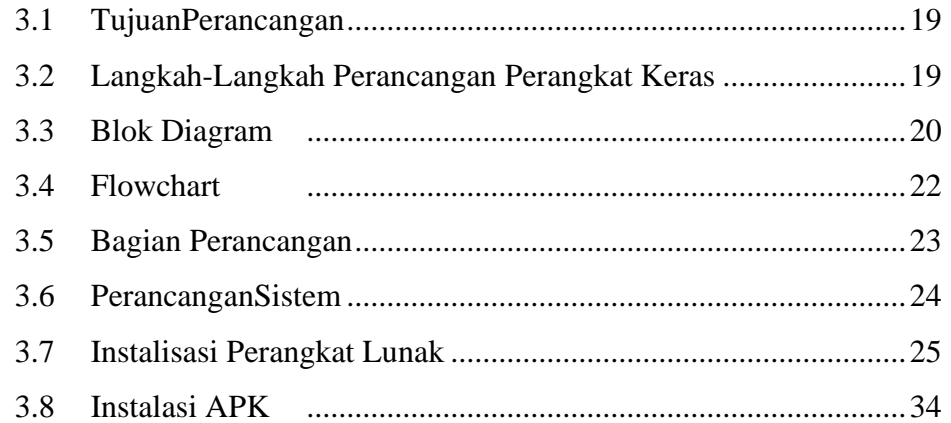

# **BAB IV PEMBAHASAN**

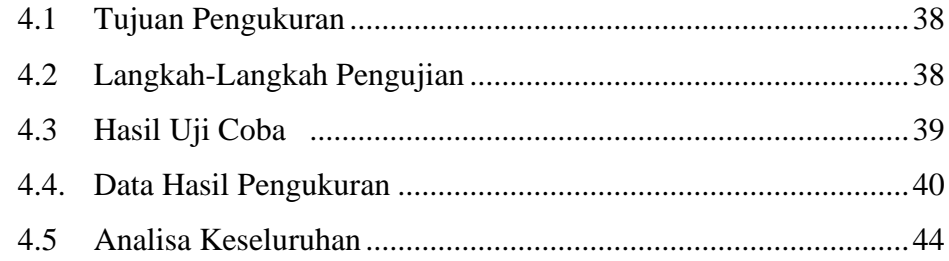

# **BAB V PENUTUP**

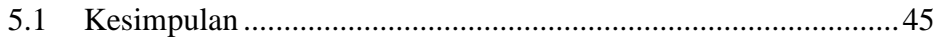

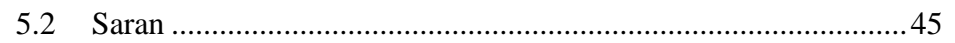

**DAFTAR PUSTAKA LAMPIRAN** 

# **DAFTAR GAMBAR**

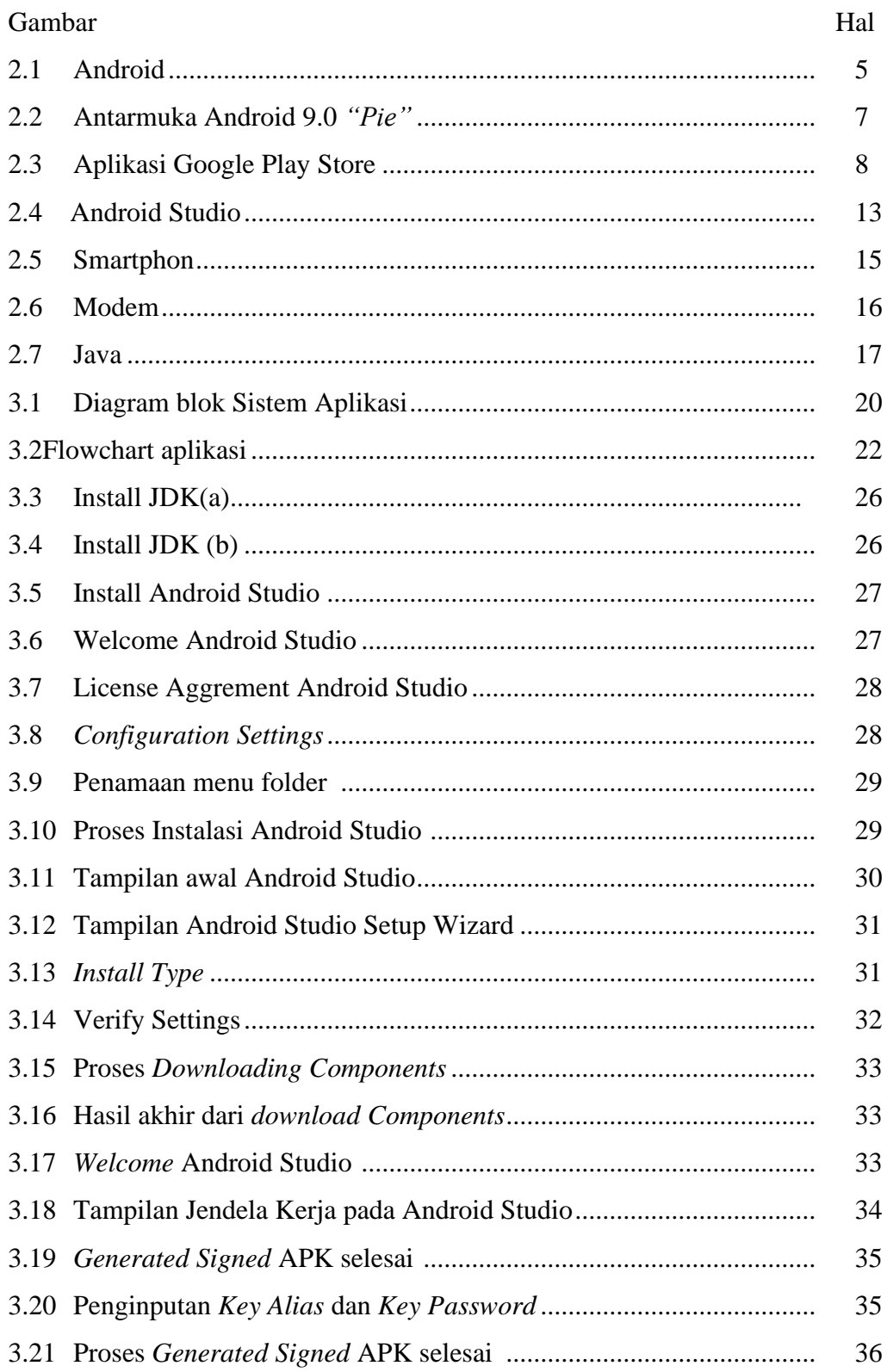

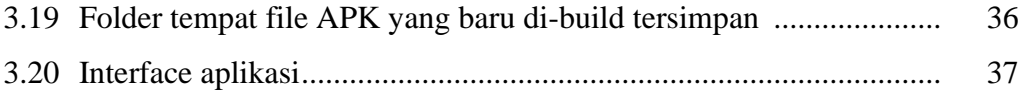

# **DAFTAR TABEL**

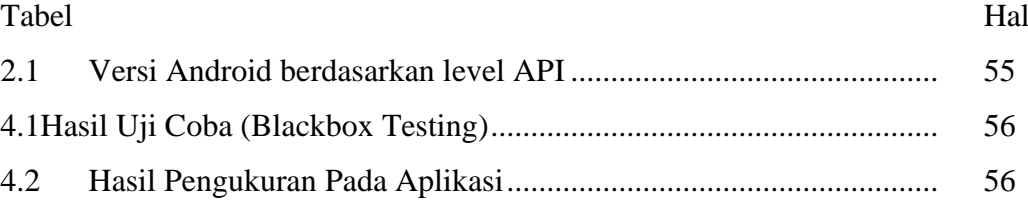

### **DAFTAR LAMPIRAN**

**LAMPIRAN 1** DaftarPustaka **LAMPIRAN 2** LembarKesepakatanBimbingan **LAMPIRAN 3** LembarKonsultasiPembimbing I **LAMPIRAN 4** LembarKonsultasiPembimbing II **LAMPIRAN 5** LembarRekomendasiLaporanAkhir **LAMPIRAN 6** LembarPelaksanaanRevisiLaporanAkhir **LAMPIRAN 7** Isi Koding